### **Sincronía de las Oscilaciones Cerebrales**

#### **ZEIDY MUÑOZ-TORRES**

FACULTAD DE PSICOLOGÍA, CENTRO DE CIENCIAS DE LA COMPLEJIDAD (C3), UNIVERSIDAD NACIONAL AUTÓNOMA DE MÉXICO

El cerebro posee distintos mecanismos electrofisiológicos para integrar y comunicar información entre las células nerviosas que lo componen, las neuronas. Uno de estos mecanismos es la **sincronización** de la actividad eléctrica entre poblaciones neuronales. Se asume que la sincronización entre la **actividad de asambleas neuronales** distribuidas se genera endógenamente para unir funcionalmente diversas regiones tanto sensoriales como aquellas con funciones más complejas (Singer 1999; Fries 2005).

En la Fig. 1 vemos la respuesta (potencial de acción) de diversas neuronas representada con puntos azules, si obtenemos la suma de las respuestas entonces vemos **oscilaciones** de actividad que ocurren por la sincronía de poblaciones de neuronas.

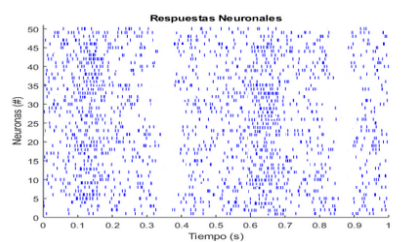

**Fig 1. Actividad neuronal.** Respuestas de las neuronas graficadas en función del tiempo. Cada punto azul representa un potencial de acción.

Se puede registrar la actividad de grandes poblaciones de neuronas de manera no invasiva mediante la técnica de **electroencefalografía** (EEG) (Fig. 2). Con la colocación de electrodos en la superficie de la cabeza accedemos principalmente a la actividad generada por las neuronas piramidales de la corteza cerebral ubicadas bajo el electrodo. Para que se genere un potencial de acción es necesario que el interior de las neuronas rebase un umbral de voltaje, mientras tanto, las neuronas tienen otra forma de actividad de manera continua, **los potenciales postsinápticos excitadores (PPSE) e inhibidores (PPSI)**, actividad principalmente registrada mediante EEG. Esta señal es amplificada, digitalizada y almacenada para ser analizada fuera de línea con herramientas matemáticas que nos permiten encontrar cambios sutiles que a simple vista no son evidentes, a estos análisis numéricos se les conoce como **EEG cuantitativo**.

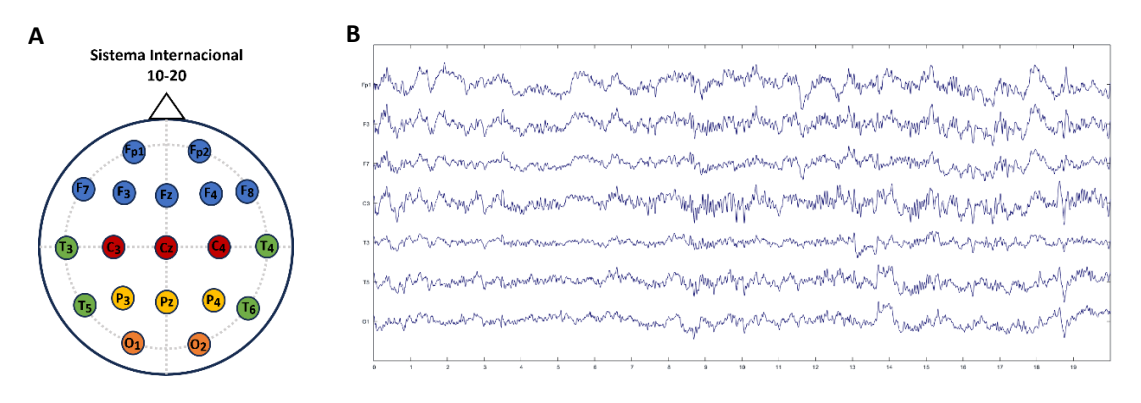

**Fig 2. Registro de la actividad cerebral. (A)** Esquema con 19 electrodos colocados de acuerdo al Sistema Intenacional 10-20. **(B)** Trazos de actividad eléctrica cerebral registrado mediante EEG durante el sueño.

Por ejemplo, si queremos saber si el grado de sincronía o acoplamiento temporal entre diferentes regiones cerebrales cambia durante el sueño (Muñoz-Torres et al., 2023), podemos estimar la sincronización desde diferentes aproximaciones matemáticas (ver Bastos y Schoffelen, 2016). Específicamente, aquí calcularemos la sincronía de fase entre dos señales de actividad EEG.

Antes de iniciar con el código es necesario familiarizarse con Matlab, Si nunca antes se ha utilizado este programa, se recomienda iniciar con el curso MATLAB Onramp, creado por Renee Coetsee:

Enlace: Cursos online a su ritmo - [MATLAB & Simulink \(mathworks.com\)](https://matlabacademy.mathworks.com/es/details/matlab-onramp/gettingstarted)

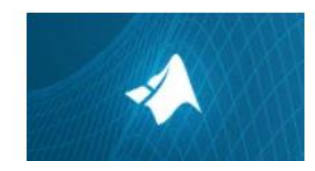

### **MATLAB Onramp**

15 módulos | 2 horas | Idiomas Introducción rápida a los conceptos básicos de MATLAB.

El código utilizado a continuación requiere la app, *Signal Processing* de Matlab.

#### **Análisis de sincronía de fase**

Una de las maneras para extraer la sincronización de la actividad entre dos sitios cerebrales es mediante la extracción de la fase instantánea con la **transformada de Hilbert** y obtener el valor fijo de fase, o *Phase Locking Value* **(PLV)** en inglés (Lachaux et al., 1999), un estadístico que es utilizado para conocer cambios transitorios en la sincronía entre dos señales. El PLV está definido por la siguiente ecuación:

$$
PLV(t) = \frac{1}{N} \left| \sum_{n=1}^{N} e^{i\theta(t,n)} \right|
$$

Donde N es el número de segmentos y  $\theta(t, n)$  es la diferencia entre la fase instantánea de dos señales  $\phi_1(t,n) - \phi_2(t,n)$  a un tiempo t y segmento n.

La obtención de sincronía de fase también puede llevarse a cabo mediante un análisis de *Wavelets*, un método que arroja resultados similares al obtenido con Hilbert (Le Van Quyen et al., 2001).

La obtención de la sincronía de fase debe seguir una serie de pasos, que a continuación se ejemplifican.

#### 1. **Filtrado de la señal.**

La señal EEG preprocesada y sin artefactos se filtra en la banda de frecuencias de interés, esto es necesario ya que Hilbert sólo es para señales mono-componentes, es decir, con una frecuencia preponderante en el espectro de potencia. En este caso se filtrará la banda delta que va de 1 a 4 Hz. Utilizaremos un **filtro FIR** (*finite impulse response*), el cual no altera la fase de la señal (Fig. 3).

#### 2. **Extracción de la fase instantánea.**

Con la transformada de Hilbert se puede extraer la amplitud instantánea o envolvente de la señal y la fase instantánea. El valor de la fase se obtiene por cada punto de la señal y va de -π a π (Fig. 3). Para obteer la sincronía de fase entre las señales se llevan a cabo los mismos pasos para la señal 2.

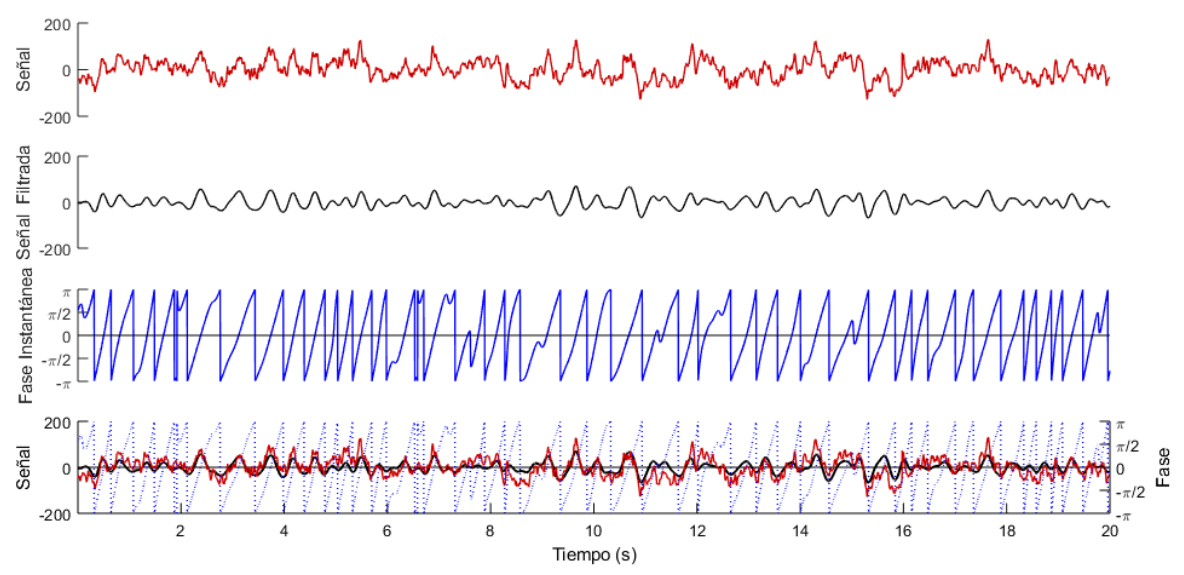

**Fig 3. Ejemplo gráfico de los pasos para extraer la fase instantánes.** Señal cruda en rojo. Señal filtrada en frecuencias de 1 a 4Hz en negro. Fase instantánea en azul. Los tres trazos superpuestos en la gráfica de abajo.

#### 3. **Estimación de PLV.**

Una vez obtenida la fase instantánea de dos señales sacamos la diferencia entre las dos. El valor de PLV va de 0 a 1, si las señales son totalmente sincrónicas el valor es 1 y si las señales cambian aleatoriamente el PLV es 0. Normalmente, el PLV que se obtiene varía muy poco en el tiempo y más que conocer el PLV absoluto buscamos si hay diferencias en la sincronía dependiendo de un estímulo en particular o entre dos estados de activación. Por ejemplo, ¿la sincronía de las frecuencias lentas (banda delta) entre las regiones frontal y central del cerebro cambia al entrar a fases profundas de sueño en comparación con la vigilia?

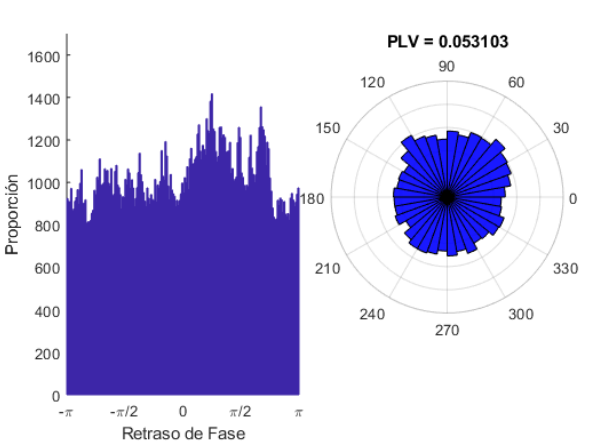

#### Distribución del Retraso de Fase

**Figura 4. Distribución de Fases.** Proporción del retraso de fase de Delta entre las dos señales, graficada en un histograma (izq.) y en un histograma polar (der.).

#### **Referencias**

Bastos AM, Schoffelen JM. A Tutorial Review of Functional Connectivity Analysis Methods and Their Interpretational Pitfalls. *Front Syst Neurosci.* 2016;9:175.

Fries P. A mechanism for cognitive dynamics: neuronal communication through neuronal coherence. *Trends Cogn Sci*. 2005;9(10):474-480.

Lachaux JP, Rodriguez E, Martinerie J, Varela FJ. Measuring phase synchrony in brain signals. *Hum Brain Mapp*. 1999;8:194-208.

Le Van Quyen M, Foucher J, Lachaux JP, Rodriguez E, Lutz A, Martinerie J, Varela FJ. Comparison of Hilbert transform and wavelet methods for the analysis of neuronal synchrony. *J Neurosci Methods*. 2001;111(2):83- 98.

Muñoz-Torres Z, Corsi-Cabrera M, Velasco F, Velasco AL. Amygdala and hippocampus dialog with neocortex during human sleep and wakefulness. *Sleep.* 2023;(1):1-13.

Singer W. Neuronal synchrony: a versatile code for the definition of relations? *Neuron*. 1999;24(1):49-65.

#### **Material adicional:**

<https://sincxpress.com/> Sitio web amigable (pero en inglés) con múltiples tutoriales y libros de análisis de señales cerebrales, matemática, algebra, código computacional, etc. realizado por Mike X Cohen.

<https://sccn.ucsd.edu/eeglab/index.php>EEGLAB, herramienta interactiva de Matlab, muy útil para el análisis inicial de señales cerebrales, desarrollada por el Swartz Center for Computational Neuroscience de la University of California, San Diego.

**Resumen**

Por favor, proporcione una breve descripción de su actividad o tarea y sus resultados. Asegúrese de incluir palabras clave para ayudar otros a encontrar sus materiales utilizando nuestras funciones de búsqueda/navegación.

Actividad dirigida a ejemplificar la sincronía de la actividad eléctrica cerebral registrada mediante electroencefalografía. Se introduce la Transformada de Hilbert como una de las herramientas matemáticas para calcular la sincronía de fase.

#### **Contexto**

Este texto debería ayudar a otros docentes a comprender las situaciones de enseñanza para las cuales esta actividad es apropiada.

Los componentes importantes del contexto incluyen por ejemplo nivel educativo tamaño de la clase, tipo de institución, habilidades técnicas y la experiencia con MATLAB que los estudiantes deben haber dominado antes del comienzo de la actividad. Para más detalles, visite la página [Detalles de las Actividades de Enseñanza.](https://serc.carleton.edu/teaching_computation/virtual_workshop_2023/teaching_activity_instr.html)

**Actividad diseñada para las materias de Neurociencia de estudiantes de nivel Licenciatura del área biológica o psicobiológica en las que se exploren las técnicas para estudiar la actividad cerebral, como la electroencefalografía. Se espera que los alumnos estén familiarizados con el uso de Matlab, por lo que se recomienda iniciar con el curso MATLAB Onramp, ofrecido por Mathworks.**

### **Objetivos de la Actividad**

Describa los objetivos de la actividad: ¿Qué conceptos, contenido y/o habilidades deben aprender los estudiantes de esta actividad?

**Los alumnos comprenderán el concepto de sincronía de la actividad eléctrica cerebral. A través de un ejemplo, serán capaces de extraer la fase instantánea mediante la Transformada de Hilbert (TH). Conocerán los pasos previos para aplicar la TH. Aplicarán el conocimiento aprendido al proponer una pregunta de investigación que involucre la sincronía cerebral.**

**Descripción de la Actividad y Materiales de Enseñanza**Esta sección debe describir la mecánica de la actividad y todos los materiales necesarios para implementarla (o enlaces y referencias a esos materiales). Por favor, incluya una descripción de cómo se utiliza MATLAB en la actividad, si la actividad se puede realizar utilizando otro software y, de ser así, por qué eligió utilizar MATLAB.

### Descripción

**Los alumnos accederán al código para extraer la fase instantánea de señales reales obtenidas en el Grupo Dinámica Neural del Centro de Ciencias de la Complejidad de la UNAM. Mediante este ejemplo, en el que se utiliza el Live Script de Matlab, se introduce a los alumnos para que de manera gráfica vean representado el procedimiento para calcular la sincronía de fase entre las señales. La implementación de esta actividad pretende acercar a los estudiantes al entorno computacional necesario en el área neurocientífica que les permite interactuar con conceptos necesarios para entender más profundamente una técnica como la electroencefalografía cuantitativa.**

# Materiales de Soporte

Puede cargar hasta cinco archivos adicionales para incluirla en su actividad. Si tiene más de cinco archivos adicionales, le recomendamos que cargue los primeros 5 utilizando este formulario y luego adjunte el resto editando su página de actividad después de presionar el botón Enviar.

Los alumnos deben estar familiarizados con el uso básico de Matlab.

Fragmento de señal eléctrica cerebral registrada durante sueño del electrodo 2.

Código para estimar la fase instantánea de la señal.

## Notas para los Educadores usando la Actividad

Esta sección debe incluir notas y consejos para los instructores que podrían utilizar la actividad.

Los alumnos deben estar familiarizados con el uso básico de Matlab.

## **Evaluación y Recursos**

## Evaluación

Describe brevemente cómo determinas si los estudiantes han alcanzado los objetivos de esta tarea o actividad.

Dado que el objetivo es que los alumnos comprendan el concepto de sincronía de la actividad cerebral a través de la Transformada de Hilbert se les pide que propongan una pregunta de investigación en la que se mida la sincronía cerebral y justifiquen su respuesta.

# Recursos adicionales

Esta sección debe incluir referencias y enlaces a recursos en línea que discutan la actividad específica o que apoyen a los docentes y/o estudiantes que utilicen la actividad.